# **Capítulo 4.- Obtención de Imágenes Digitales**

### *ENRIQUE POBLET MARTÍNEZ Y LUIS ALFARO FERRERES*

 La digitalización de imágenes en la práctica de la Anatomía Patológica tiene innumerables vent ajas. Las imágenes digitales son fáciles de almacenar, de preservar, de duplicar o de copiar, pueden incluirse de forma sencilla en informes o presentaciones y pueden trasmitirse por líneas de transferencia de datos.

Actualmente existen múltiples procedimientos para conseguir la digitalización de imágenes. Cada Laboratorio de Anatomía Patológica tiene unos medios disponibles que podrán ser utilizados y adaptados para este fin. Los métodos que se utilicen variarán según las necesidades o el fin al que vayan destinadas las microfotografías, y según las disponibilidades presupuestarias del Laboratorio. A continuación analizamos las diferentes formas por las que se pueden obtener imágenes digitales, con sus características técnicas y sus principales ventajas y desventajas en el ámbito de la Anatomía Patológica. Todos los atributos de los diferentes sistemas de obtención de imágenes se deben entender en el contexto de la tarea concreta que se vaya a realizar. Se puede decir que con las cámaras pasa algo similar como con los ordenadores. Por ejemplo, no se necesita una supercomputadora si lo que se quiere es trabajar simplemente con un programa de tratamiento de texto, mientras que se necesitará un ordenador de altas prestaciones si se quiere trabajar en edición de vídeo digital.

### *4.1.- Cámaras de vídeo analógicas*

Se trata de cámaras que traducen la imagen que capturan en señales analógicas (voltaje). El elemento fundamental de estas cámaras es el que permite la traducción de la imagen óptica en la señal analógica. En la actualidad el método más utilizado para inducir esta transformación es el CCD (*charged coupled device*). El CCD es un chip que se dispone como una celdilla de múltiples pocillos en los que los fotones de la imagen obtenida por el microscopio se convierten en potenciales eléctricos. Básicamente lo que hace es convertir fotones en electrones. Las cámaras de vídeo analógicas de más calidad pueden incorporar tres CCDs con el fin de que cada uno analice un color

Los potenciales eléctricos obtenidos mediante el CCD se disponen en forma de líneas que posteriormente formarán la imagen en la pantalla de televisión. Los mismos potenciales eléctricos pueden ser transformados en señales digitales que podrán ser usadas por el ordenador para su transformación en imágenes. Para digitalizar la imagen habrá que traducir estas señales analógicas en señales digitales (numéricas) por medio de una tarjeta digitalizadora o tarjeta capturadora (ver apartado 4.5).

Básicamente, una señal de vídeo está formada por cuatro componentes distintos. Tres de ellos son bs componentes rojo, verde y azul (RGB: red, green and blue) que describen los colores o tonos. El cuarto componente hace referencia a la luminosidad. Para transmitir una imagen es necesario enviar las cuatro. Se pueden combinar todos los componentes y enviarlos por un único cable. A este modelo se le conoce como "vídeo compuesto" y es el que se suele usar en reproductores de vídeo VHS. También es posible enviar los componentes de luminosidad y de color por separado, dando lugar al modelo "S-vídeo", de mayor calidad y resolución que el anterior.

En función de la velocidad de reproducción del vídeo (que se mide en fotogramas por segundo o "*frames per second*": *fps*) y de su resolución horizontal existen definidos tres estándares (PAL, NTSC y Secam). En España y buena parte de Europa occidental únicamente se trabaja con PAL, mientras que en Estados Unidos se utiliza el sistema NTSC y en Francia y algunos países de Europa oriental se usa el sistema Secam. El sistema PAL consta de 625 líneas de resolución horizontal y una velocidad de 25 fotogramas por segundo.

*Pérdida de información: Al pasar de vídeo analógico a vídeo digital hay que contar con cierta pérdida de información, por lo que se observa mayor calidad en el vídeo conseguido por métodos ópticos que en su conversión digital. El proceso de limitación de la información sigue unas pautas para que esta pérdida sea lo menor posible. Por ejemplo, se puede despreciar parte de la información relativa al color debido a que el ojo humano es más sensible a la luz (luminancia) que al color (crominancia).* 

A la hora de valorar una cámara de vídeo analógica se deben tener en cuenta, fundamentalmente, la calidad del CCD y la resolución analógica que pueden obtener. La resolución (que por ser analógica se mide en líneas de televisión) debería ser de al menos de 460 líneas. La calidad del CCD viene determinada fundamentalmente por el número pocillos o píxeles que tenga, por el tamaño de estos píxeles, por el tamaño total del chip, por el número de bits de los píxeles y por el llamado "ruido" del CCD.

En la actualidad se fabrican CCDs de hasta 6 millones de píxeles, aunque para una imagen histológica estándar suele ser suficiente con 1.4 megapíxel. El número de bits de cada píxel define el número de unidades binarias (ceros o unos) que se pueden usar para definir las imágenes. Por ejemplo, 1 bit definiría solo 2 posibilidades de color (blanco o negro), mientras que 8 bits definen 256 niveles de gris. Para una imagen histológica general, 8-10 bits es una medida excelente. Por lo que respecta al tamaño de cada píxel, una medida entre 6.5 micras y 7.5 micras es suficiente. El tamaño total del chip esta en función del tamaño de los píxeles, y suele ser de ½ pulgada o de 2/3 de pulgada. El tamaño total del chip influye en el campo o superficie de la preparación que se podrá capturar. A mayor tamaño del chip, el campo que se podrá capturar será mayor. Por ejemplo, en un chip de 1.4 megapíxel, se captará aproximadamente la mitad del campo si los píxeles son de 6.5 micras, que si son de 9.5 micras. El "ruido" es la medida en electrones emitida por cada píxel y que no puede ser imputada al impacto de los fotones en el CCD.

En la hoja de especificaciones de las cámaras se incluyen todos estos datos técnicos y muchos más. Sin embargo, en la práctica la decisión de la cámara a adquirir se debe basar no solo en los números que nos presentan las hojas de especificaciones, sino fundamentalmente en probar y comparar las cámaras en el contexto en el que se vaya a trabajar.

En el mercado existen muchas marcas de cámaras analógicas que se pueden adaptar al microscopio. La marca Sony es probablemente la que fabrica una gama más amplia de cámaras (SSC-C350P, SSC-C370P, DXC 950 y DXC 151 entre las más usadas). También Hitachi (DK800 y DK -HI) y otras muchas casas comerciales fabrican excelentes cámaras, pero existe también la posibilidad de adquirir una cámara de vídeo de las que se usan en sistemas de vdeovigilancia. Estas últimas resultan más económicas y hemos podido comprobar que dan una buena calidad de imagen.

#### **4.1.1.- Principales ventajas de las cámaras de vídeo analógicas**

- ? Las cámaras de vídeo analógicas son fácilmente adaptables a cualquier microscopio trinocular o multicabezal.
- ? El campo que obtiene la cámara se refleja fielmente en el monitor del ordenador al que va conectada. Esto nos permite previsualizar de forma cómoda el campo, el encuadre, y el enfoque.
- ? Las cámaras de vídeo analógicas se pueden adaptar a un televisor convencional, obteniendo una imagen de gran calidad para sesiones o exposiciones. Si la cámara solo tiene una salida de vídeo y se quiere conectar tanto a la televisión como al ordenador basta con poner un adaptador en "T" a la salida.
- ? El uso de cámaras analógicas es en la actualidad el sistema más económico para obtener imágenes digitales.
- ? Tienen la ventaja, con respecto a las cámaras fotográficas, de que se pueden capturar secuencias dinámicas de vídeo que producen una visión panorámica de la preparación.

#### **4.1.2.- Principales desventajas de las cámaras de vídeo analógicas**

- ? La principal desventaja es sin duda la resolución que se obtiene. La resolución máxima viene limitada a la del sistema PAL (768 x 576). Por muy buena que sea la cámara esta resolución no se podrá superar.
- ? Para convertir la imagen analógica que entra en el ordenador en imagen digital es necesario instalar tarjeta digitalizadora en aquellos casos en los que la tarjeta gráfica del ordenador no disponga de entrada de vídeo (ver apartado 4.5).

#### **4.1.3.- Adaptación al microscopio**

La conexión al microscopio se realiza de forma sencilla en microscopios trinoculares. La cámara de vídeo se adapta a la salida superior (la misma que se utiliza para microfotografía

convencional). Es necesario adquirir un elemento intermedio que se adapte por un lado al microscopio (diámetro y forma variable según las marcas), y por otro a la cámara de vídeo (que suelen tener una medida estándar de 2/3 de pulgada y un paso de rosca de óptica convencional). A este elemento intermedio se le conoce como "*rosca C*". La rosca C puede ser de imagen directa (1x) o incluir ópticas intermedias que aumentan el campo y disminuyen el halo de desenfoque periférico. Conviene que la imagen que obtengamos en la pantalla sea lo más parecida a la que observamos a través de los oculares y, especialmente, que el enfoque sea el mismo (imagen confocal).

Otra posibilidad, especialmente interesante para microscopios multicabezales, es adaptar la cámara de vídeo directamente al estativo del microscopio, quitando el cabezal e insertando otro elemento intermedio similar a la rosca C.

También existen adaptadores de salida doble para conectar la cámara de vídeo en un puerto y la de fotografía en otro.

La rosca C y demás adaptadores los suministran las marcas comerciales de los diferentes microscopios. Existe también una compañía que fabrica adaptadores a la medida para los caso en los que la marca del microscopio o de cualquier otro elemento no sean los estándares (Diagnostic Instruments. Inc., 6540 Burroughs, Sterling Heights, MI, USA).

En ocasiones, el centro de la imagen del ocular puede no coincidir con la imagen mostrada en el monitor. Ello se debe a los ajustes del tubo de imagen a la cámara de TV y no a los componentes del sistema del microscopio. También puede pasar que al observar con un ajuste de alta claridad una muestra con grandes diferencias entre áreas claras y oscuras, aparezcan "imágenes fantasma". En tal caso se aconseja reducir la claridad del microscopio.

### *4.2.- Cámaras de vídeo digitales*

Estas cámaras utilizan también CCDs para capturar la imagen. Sin embargo, es la propia cámara la encargada de digitalizar la imagen y puede conectarse directamente al ordenador o a un monitor, sin necesidad de tarjeta digitalizadora. Los estándares con los que trabajan las cámaras de vídeo digital son distintos de los de las cámaras analógicas y son del tipo DVD, DVCam de Sony, DVC pro de Panasonic, D1, D2, D3 y D5. Son sistemas más complejos pero que pueden conseguir mayor resolución y calidad de imagen. A modo de ejemplo podemos citar las cámaras digitales de la compañía Optronics. Esta compañía fabrica dos cámaras de vídeo digitales fácilmente adaptables al microscopio a través de rosca C, son la LE -digital, con un solo CCD, y la DEI-750D, que incorpora 3 CCDs. Estas cámaras tienen salidas de vídeo analógico (compuesta o S-vídeo) y salidas de vídeo digital (para conexión en paralelo o TWAIN). Pueden alcanzar una resolución de hasta 750 líneas y 1280 x 1024 píxeles (http://www.optronics.com/pathology). Existen también cámaras de vídeo digital incluso más sensibles como las de la marca Hamamatsu (http://www.sdr.com.au/sdr/hamamatsu.html). Algunas de estas cámaras necesitan un control riguroso de la temperatura a la que deben trabajar.

#### **4.2.1.- Principales ventajas de las cámaras de vídeo digitales**

- ? La resolución en formato digital que obtienen estas cámaras es mayor que la que se puede obtener con las cámaras analógicas.
- ? Permiten ver la imagen en movimiento, de forma natural y similar a como la vemos cuando miramos a través de nuestro microscopio óptico.

#### **4.2.2.- Principales desventajas de las cámaras de vídeo digitales**

- ? Trabajar con vídeo digital en tiempo real requiere mucha memoria en el ordenador. Además, el ordenador además debe ser de muy altas prestaciones para poder manejar esta información a una velocidad y a una resolución razonables.
- ? Una vez obtenidas las imágenes, la posibilidad de enviarlas en tiempo real a través de líneas convencionales es, en la actualidad, prácticamente imposible, debido a que estas líneas no tienen suficiente ancho de banda para soportar el envío de tanta información (ver apartado 4.5).

Por todo lo dicho se puede considerar que el uso de cámaras digitales se encuentra en fase de experimentación, limitado a grupos de investigación con posibilidad de adquirir grandes equipos y con acceso a líneas con un gran ancho de banda.

# *4.3.- Cámaras fotográficas digitales*

 La fotografía digital representa la posibilidad de simplificar, abaratar y mejorar ciertas tareas que se realizan en Anatomía Patológica. Con respecto a la fotografía tradicional poder prescindir del proceso de revelado de la película y observar la imagen que hemos capturado de forma inmediata supone un avance. De esta forma se pueden seleccionar, comparar y componer imágenes de forma sencilla. A pesar de que la imagen obtenida con película sigue teniendo en general mayor calidad que la digital Sin embargo, el uso adecuado de la técnica digital puede producir, en muchas circunstancias, una gran calidad, hasta el punto de que la mayoría de las revistas aceptan ya imágenes digitales para su publicación (Fig. 1).

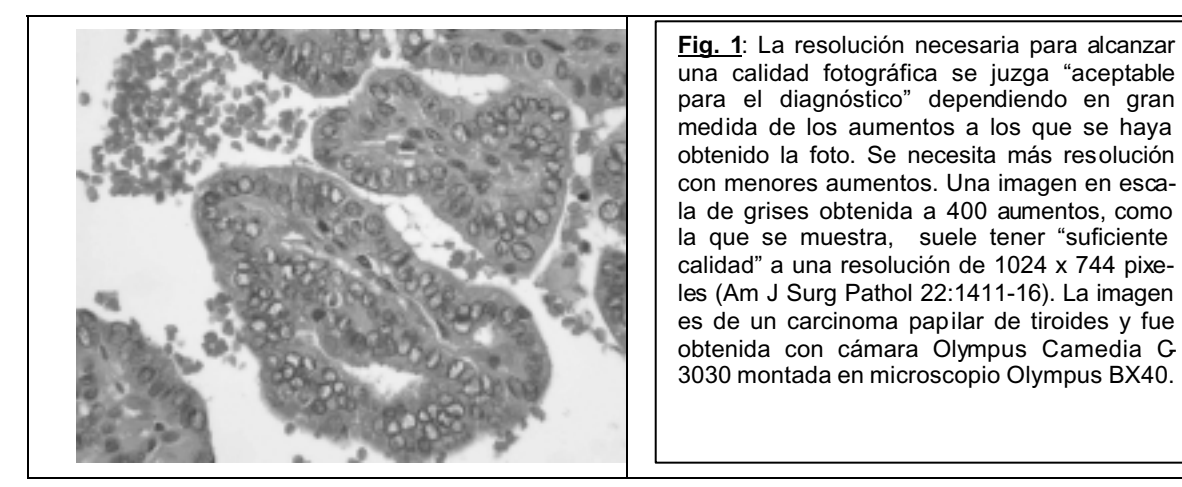

*La calidad de la imagen digital no es solo una cuestión de resolución. Por encima de un determinado nivel, la resolución sólo juega un papel limitado en la obtención del resultado final. Es igual de importante el ajuste de color, el balance de blancos, el ruido y la calidad de la óptica.* 

### **4.3.1.- Principales ventajas de las cámaras fotográficas digitales**

- La principal ventaja es la gran resolución que pueden obtener (actualmente alcanza hasta los 3072 x 2320 píxeles). Las fotografías que se pueden capturar a estas resoluciones ocupan una gran cantidad de memoria y por lo tanto pueden no ser manejables para su uso en Internet o para enviarse por e-mail. Por ejemplo, una imagen obtenida a 1280 x 960 puede ocupar sin comprimir 9 megabytes en formato TIFF. Sin embargo, las imágenes se pueden comprimir tanto como se quiera y el resultado siempre es mejor que si se hubiera obtenido la fotografía directamente a esa resolución.
- ? La conexión al ordenador es más sencilla y con menor pérdida de calidad que con las cámaras analógicas. Esto se debe a que al no necesitar tarjeta digitalizadora se pueden utilizar conexiones estándar del ordenador (como los puertos USB o las tarjetas SCSI).
- ? Muchas de las cámaras fotográficas digitales del mercado pueden ser adaptadas a microscopios, generalmente de la misma marca, y pueden por lo tanto usarse dentro del laboratorio para diversas funciones. Pueden utilizarse, además de para obtener imágenes microscópicas, para fotografías macroscópicas, para fotografías de radiografías, o para fotografías de textos o de láminas.

### **4.3.2.- Principales desventajas de las cámaras fotográficas digitales**

- ? No pueden capturar secuencias de vídeo.
- ? El precio es en general más elevado que el de las cámaras de vídeo analógicas. Sin embargo, las cámaras fotográficas digitales que se encuentran en el mercado para uso gene-

ral, han experimentado un significativo abaratamiento en los últimos años. En este sentido, la posibilidad de montar este tipo de cámaras en determinados microscopios se debe de tener en cuenta si se busca una opción relativamente económica y versátil.

? Muchas de las cámaras al ser montadas en el microscopio se quedan con el visor de LCD mirando o apuntando para arriba, lo que resulta muy incómodo a la hora de comprobar el campo y el enfoque. Sin embargo, esto se puede corregir enviando la imagen del visor a un monitor de ordenador (ver apartado 4.3.3).

#### **4.3.3.- Adaptación al microscopio**

Las cámaras fotográficas digitales se conecta mediante un elemento intermedio que en general debe ser de la misma marca que el microscopio y que se adaptará a una máquina de fotos también de la misma marca. Este ocurre con las cámaras de Olympus, Nikon. Existen también cámaras que pueden conectarse directamente a la rosca C de cualquier microscopio como la AxioCam de Carl Zeiss o la Polaroid Ie.

En fotografía digital convencional se le suele dar mucha importancia a la tarjeta de memoria que posee la máquina debido a que las imágenes obtenidas a gran resolución ocupan mucha memoria. En nuestro caso este no es un punto de tanta trascendencia ya que la cámara la podemos tener siempre conectada al ordenador y hacer una descarga de ficheros fácilmente. Lo que sí debemos tener en cuenta es la velocidad a la que podemos descargar estos ficheros (es importante que la conexión se pueda hacer al puerto USB del ordenador o a través de tarjeta SCSI).

Para adaptar una cámara comercial de uso general al microscopio resulta muy útil comprobar que la cámara tenga una salida para poder conectar la imagen del visor a un monitor. Casi todas las cámaras tienen esta salida que nos permitirá ver las imágenes en un monitor de ordenador casi como si fuera vídeo. Sin embargo, la imagen se verá en el monitor a baja resolución y con una velocidad de refresco baja, por lo que el movimiento se aprecia "a saltos".

#### **4.3.4.- Uso de cámaras fotográficas digitales convencionales, sin adaptador**

En un artículo aparecido en el *American Journal of Surgical Pathology* (*23; 1555-1558,1*999) se describe el uso de cámaras digitales convencionales para obtener imágenes del microscopio, sin necesidad de adaptador. Las principales ventajas son el coste y el que la misma cámara puede ser utilizada en diferentes microscopios (microscopios de disección, de contraste de fase, de inmunofluorescencia o de óptica normal) y para fotos de piezas macroscópicas. Se puede utilizar cualquier tipo de cámara digital que posea un zoom óptico de 3x o superior. Hay que tener en cuenta que en ocasiones los aumentos se reflejan como aumentos interpolados o digitales. Para el caso que nos ocupa los únicos aumentos que nos interesan son los aumentos que se reflejan en las especificaciones de las cámaras como "zoom óptico" y no los que aparecen como "zoom digital".

Para hacer fotografías con este sistema se sitúa la cámara pegada a uno de los oculares del microscopio. Luego se ajusta la posición de la cámara (sujetándola a mano o con trípode) para obtener el campo en el visor. En este momento se verá un anillo negro periférico a la imagen. Para evitarlo activaremos el zoom al máximo. Después se aprieta el disparador levemente para que funcione el autofoco. Si este no es capaz de enfocar se puede ajustar ligeramente el foco del microscopio hasta que consiga el punto de enfoque óptimo. Una vez enfocado se dispara para capturar la imagen.

Hemos podido comprobar que lo mas complicado de este sistema es ajustar la cámara de forma que se pueda apuntar exactamente al campo que nos interesa fotografiar. Además el campo queda notablemente reducido. Sin embargo, a pesar de que resulte un método laborioso, puede ser útil, especialmente para microscopios que no permiten la posibilidad de adaptar un sistema fijo de fotografía. A modo de ejemplo ilustramos en la figura 2 una fotografía obtenida mediante este método.

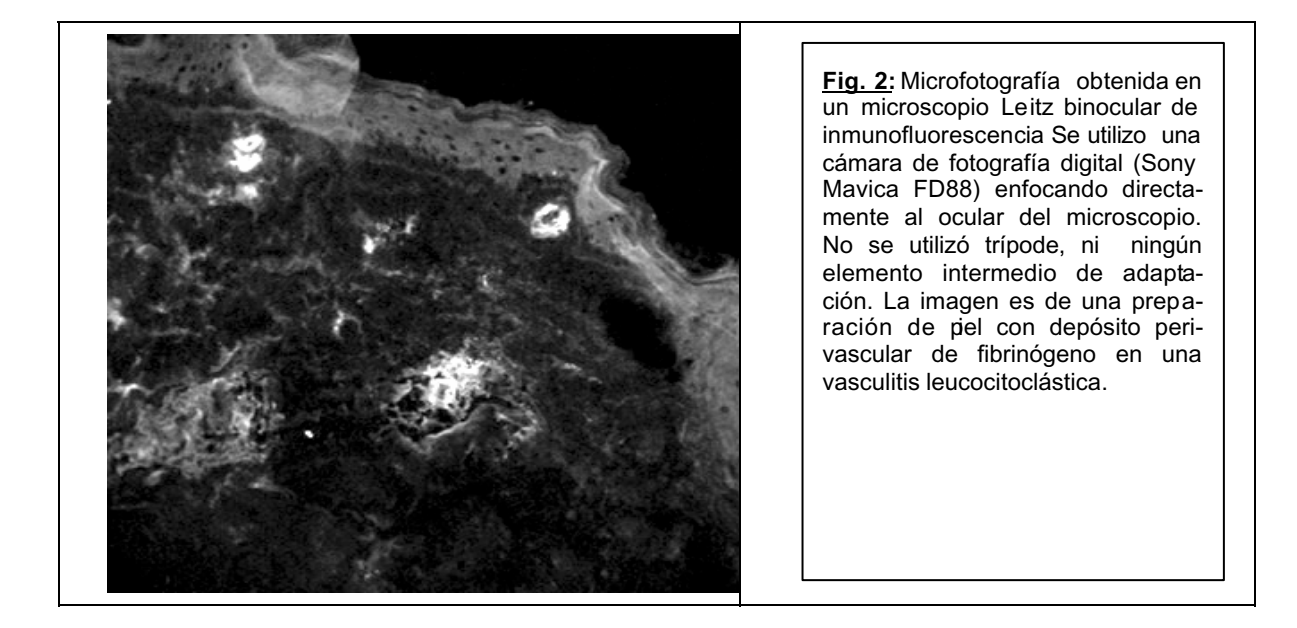

# *4.4.- Escáneres*

Dentro del campo de la telepatología los escáneres pueden ser utilizados con dos fines principales. Por un lado pueden servir para la digitalización de imágenes a partir de un formato gráfico en papel, diapositiva, transparencia o negativo. Por otro lado, una aplicación muy práctica para el patólogo es la obtención de imágenes directamente desde una preparación histológica, utilizando el porta como si fuera una diapositiva (fig. 3).

En general debemos respetar una regla muy sencilla: cuanto más calidad tenga el fichero que obtengamos con el escáner, mejor será el resultado final. Para ello debemos utilizar los ajustes de resolución óptica superiores, sin entrar nunca en los límites de imagen interpolada, que es una imagen en la que el software del escáner se "inventa" parte de los *píxeles.*

Hay que procurar usar los parámetros de "fotografía de alta calidad". Siempre que el escáner lo permita se debe capturar la imagen a 24 bits de color (16,8 millones de colores por punto). Esto proporciona una imagen más real que si la captura se efectúa a 8 bits de color que produce a veces imágenes un poco granuladas. El inconveniente de capturar a 24 bits de color es que se obtienen archivos que ocupan mucho. Sin embargo, estos archivos siempre podrán ser comprimidos con un proceso JPEG que los reduce de forma muy notable.

Por lo que se refiere a la resolución, también conviene escanear a una resolución alta, aunque esto resulte en archivos grandes. En casos en los que la imagen vaya a ser usada solo en pantalla (para una página web por ejemplo) se puede escanear a una resolución relativamente baja (100 puntos por pulgada).

Conviene usar el balance de color y de contraste automáticos del escáner. Es mejor hacer las correcciones que se estimen oportunas en un proceso posterior mediante programas de análisis de imagen.

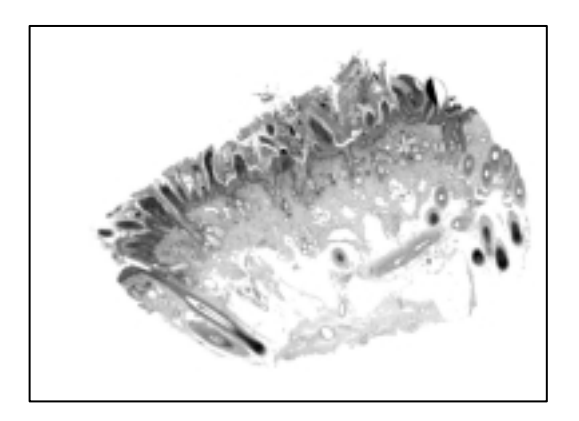

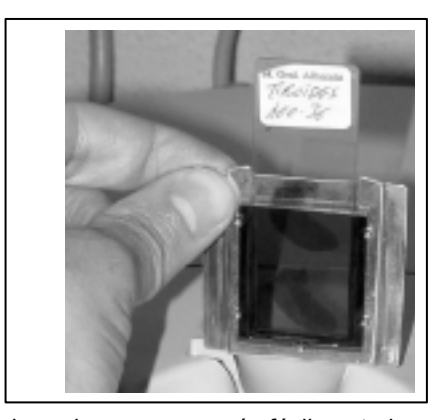

con la ayuda del escáner Polaroid Sprint Scan 35. un proyector de diapositivas. Se produce una macro-sido diseñado por el Dr. Atienzar. microfotografía de gran ayuda en patología.

**Fig. 3:** Imagen obtenida directamente de un porta Con el fin de poder escanear más fácilmente las pre-Esta imagen, sin aumentos reales, es similar a la que dispositivos que sirven para escáneres de diapositiobtendríamos al proyectar directamente el porta con vas. El modelo que se muestra en la fotografía ha paraciones y conseguir un mejor foco, se han ideado

### *4.5.- Transferencia de imágenes al ordenador*

Los sistemas de telepatología, se basan en la transmisión a distancia de imágenes susceptibles de permitir un diagnóstico anatomopatológico. Generalmente la fuente de estas imágenes será un microscopio; y la forma de obtención de las mismas una cámara fotográfica o de vídeo. Las imágenes que obtengamos de los microscopios deben trasladarse a un ordenador, desde donde podremos realizar las funciones de edición, y emisión a distancia. Es pues necesario, que nuestro microscopio, dotado de un sistema de captura de imágenes, esté en conexión con un ordenador.

Las formas de conectar sistemas fotográficos y de vídeo a los ordenadores son múltiples. En primer lugar hemos de distinguir que tipo de imagen tenemos, si es analógica o digital. Los ordenadores trabajan con información digital, es decir reducida únicamente a secuencias de dos valores: 1 y 0. Si utilizamos cámaras digitales la información que trasmitimos, se encuentra ya en un formato entendible por el ordenador, y no habrá que añadir mecanismos de traducción o adaptación, pudiendo establecerse una conexión directa.

Si empleamos cámaras analógicas hemos de transformar esa información visual, a digital, para que pueda ser manejada por el ordenador; y por tanto deberemos contar con un dispositivo que realice esta función. Se trata de tarjetas gráficas, que en realidad hacen una función parecida al dispositivo de conexión del monitor de nuestro ordenador a la unidad central, donde la imagen visual del monitor (analógica) se trasforma a digital para ser procesada por el propio ordenador, y viceversa, es decir el monitor nos presenta en forma analógica (imágenes), una relación de las cosas que están ocurriendo en nuestro ordenador a través del manejo de diferentes programas.

#### **4.5.1.- Requerimientos mínimos y óptimos de hardware**

Para plantearnos la organización de un sistema de telepatología necesitamos saber si los componentes que tenemos a nuestro alcance son adecuados, o en el caso de que vayamos a adquirirlos, que características han de tener.

El ordenador en el que se base un sistema de telepatología no necesita características especiales, ni componentes muy avanzados o específicos. En realidad, cualquier ordenador actual cumple con todos los requisitos para poder hacer telepatología.

La tecnología informática avanza a un ritmo espectacular, y de año en año surgen nuevos procesadores, más veloces, discos de almacenamiento mas grandes, y sistemas de memoria más capaces. En el momento de escribir estas líneas, los procesadores más utilizados son los Pentium III de Intel y los Athlon de AMD, aunque ya están disponibles los Pentium IV. La velocidad a las que funciona oscilan actualmente entre lo 500 MegaHerzios y 1'5 GigaHerzios. Cualquier ordenador dotado de estos procesadores es apto para telepatología. Sin embargo, con ordenadores más antiguos nuestro sistema puede funcionar también de manera adecuada.

Tan sólo tres años atrás los ordenadores más modernos entonces, utilizaban procesadores del tipo Pentium II, con velocidades en torno a 300 MHz. Este tipo de ordenadores sigue siendo hoy válido, y perfectamente capaz para que pueda utilizarse en un sistema de telepatología. Incluso ordenadores dotados de la primera generación de procesadores Pentium pueden ser también válidos para este cometido.

Un componente esencial de los ordenadores es la memoria RAM. Los ordenadores actuales de gama media incorporan en torno a 128 Megabytes, lo que resulta suficiente para nuestras necesidades. Incluso si nuestro ordenador dispone de 64 Mb podremos utilizarlo perfectamente. Si nuestro ordenador es más antiguo y dispone únicamente de 32 o 16 Mb, puede ser necesario incorporar una cantidad suplementaria, lo que puede hacerse fácilmente adquiriendo un nuevo módulo, que incorporaremos a la placa base. La ampliación de memoria de un ordenador es una tarea muy sencilla, que podemos realizar nosotros mismos, sin necesidad siquiera de requerir ayuda especializada. Se trata de abrir nuestro ordenador y localizar en la placa base la ranura correspondiente a la memoria RAM, donde veremos ya al menos un módulo de la que disponemos hasta ahora, y donde podremos insertar el nuevo módulo de ampliación.

El disco duro será otro elemento esencial de nuestro ordenador para poder disponer de un adecuado sistema de telepatología. Los discos duros son otro de los componentes que evolucionan rápidamente, multiplicando su capacidad con el paso del tiempo. En la actualidad los discos duros convencionales pueden ya almacenar hasta 100 Gigabytes de información. Esta cifra se ha multiplicado por diez en apenas dos años, y quizá en otros dos, nuestros discos duros ya superen una capacidad de un Terabyte.

El tipo de información que empleemos determina esencialmente el volumen de almacenamiento necesario. Así la información escrita en palabra ocupa un espacio muy reducido, y una enciclopedia de múltiples tomos, puede pasarse a información digital empleando tan sólo uno cuantos Megabytes. Sin embargo, la información grafica (fotográfica) ocupa un espacio mucho mayor. Una sola fotografía sin comprimir, de un tamaño medio (800x600 píxeles), ocupará aproximadamente 1'3 MB de información que refl ejan sus 480.000 pixeles, cada uno de ellos definido con su escala de colores. Y para definir los colores de cada píxel se requieren 24 bits de información (3 bytes). Por tanto 800x600x3 equivalen a 1.440.000 bytes (1.406 KB ó 1'37 MB).

Si la información que manejamos es vídeo, el tamaño de los ficheros se multiplica. Una secuencia de vídeo es en realidad una sucesión de imágenes estáticas que, pasadas a gran velocidad, con tasas en torno a 25-30 imágenes por segundo crean la sensación de movimiento. Traducido esto a volumen de información digital, un segundo de vídeo (con 25 imágenes) ocuparía 34 Mb. Un minuto de vídeo 2060 MB, y una secuencia de vídeo de 90 minutos 185 Gigabytes. Ni siquiera los procesadores más modernos podrían manejar estos volúmenes de información, ni los discos duros más grandes, almacenar más que unas pocas secuencias de vídeo

Afortunadamente, tanto las imágenes estáticas, como las secuencias vídeo son susceptibles de manejarse con poderosos sistemas de compresión de información, que reducen sustancialmente estos volúmenes.

En cualquier caso un ordenador pensado para equipar un sistema de telepatología debe incorporar un disco duro (o varios) de elevada capacidad, e idealmente complementarse con otro sistema de almacenamiento de información como podría ser una grabadora de discos compactos, que permita almacenar toda la información que genera nuestro sistema de telepatología

#### **4.5.2.- Tarjetas digitalizadoras**

La transmisión de las imágenes que obtenga nuestra cámara conectada al microscopio se transmitirá al ordenador de a través de una tarjeta digitalizadora, si estamos empleando cámaras analógicas, que son en este momento, las más difundidas, cómodas, y con prestaciones suficientes, y precio más asequible.

Todos los ordenadores incorporan un tarjeta gráfica, que identificaremos fácilmente si vemos en la parte trasera de nuestro ordenador, el lugar donde se conecta el cable que enlaza el monitor con la unidad central. Las tarjetas graficas actuales disponen de un microprocesador independientes del procesador central del ordenador (Pentium, Athlon, etc.), y que al igual que éste, evoluciona y proporciona cada vez prestaciones mas elevadas. A su vez incorporan una memoria grafica, que en las tarjetas mas recientes es de 64 o 32 MB. Nuestro sistema de telepatología no va a requerir necesariamente una tarjeta grafica de ultima generación, y cualquier

tarjeta con 4 u 8 Mb nos servirá perfectamente. Es importante tener en cuenta que algunas de las tarjetas gráficas de los ordenadores, además de la conexión para el monitor (VGA) incorporan otros conectores para entrada y salida de vídeo o televisión. En estas entradas podremos conectar nuestra cámara de vídeo y trasmitiremos directamente al ordenador las imágenes desde el microscopio (figura 9).

Si la tarieta grafica del ordenador cuenta únicamente con un conector VGA (para el monitor), necesitaremos incorporar una segunda tarjeta para conectar nuestra cámara de vídeo y realizar las funciones de digitalización del mismo (figura 4).

Por lo tanto en el caso que pensemos adquirir un ordenador con el propósito de realizar telepatología sería conveniente seleccionar un tarjeta grafica que posea los conectores adicionales citados.

Por otro lado existen múltiples tarjetas digitalizadoras de vídeo de bajo precio (en torno a 10.000 pts), que podremos utilizar. Algunas de ellas incluyen sintonizador de TV, para ver televisión en la pantalla del ordenador e incorporan funciones de captura de vídeo. La instalación de una de estas tarjetas es también muy sencilla. Debemos abrir nuestro ordenador y localizar en la placa base alguna de las ranuras de expansión libres. Estas serán preferentemente de tipo PCI (aunque en los ordenadores modernos prácticamente todos utilizan este tipo de conectores para las tarjetas digitalizadoras de vídeo), insertando en ella la tarjeta, y tras cerrarlo y encender el ordenador, el sistema operativo la detectará automáticamente y nos pedirá que instalemos los controladores y software de la tarjeta.

Los conectores empleados para la transmisión de vídeo utilizan cables de dos tipos, RCA y S-vídeo. (figura 5)

El funcionamientos de estas tarjetas transforma nuestro monitor del ordenador en un receptor de vídeo, y veremos las imágenes desde el microscopio en tiempo real, con la misma calidad que si conectáramos el microscopio a un monitor convencional de TV, pero con la ventaja añadida, y es que desde el ordenador ya estaremos en condiciones de trasmitir esas imágenes a distancia, es decir de hacer telepatología.

Las cámaras de vídeo digital no necesitan transformar la señal que emiten, por lo que la conexión con el ordenador se puede producir de un forma más directa, a través de alguno de los puertos de comunicación que se describen en el siguiente apartado.

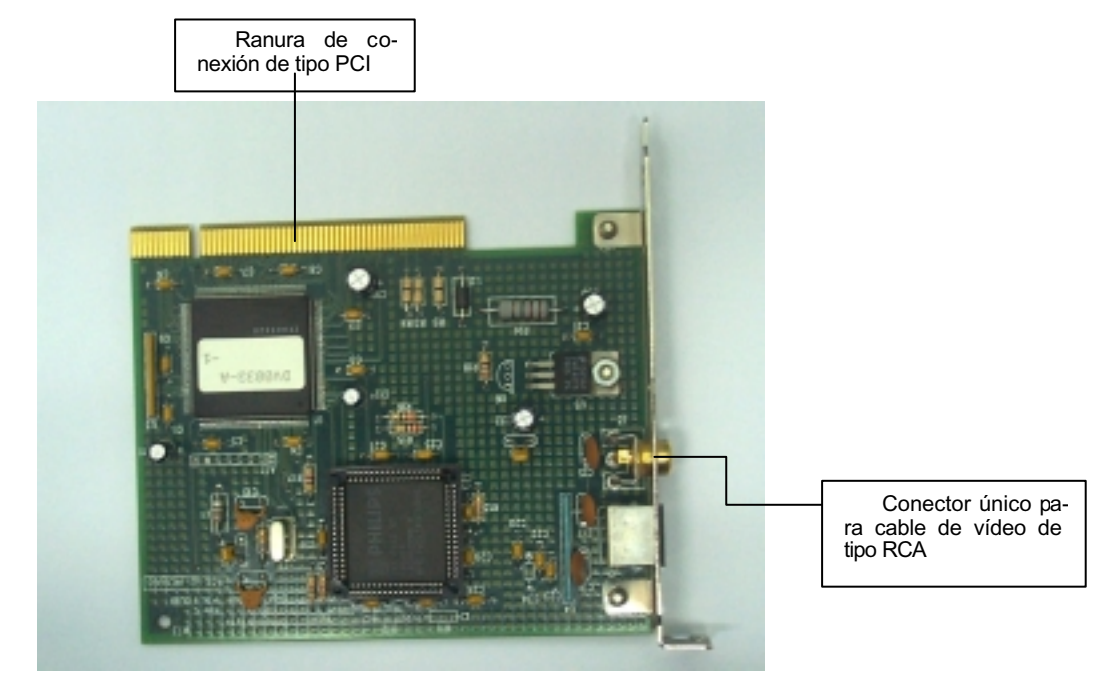

**Figura 4.** Tarjeta digitalizadora para conexión de cámaras de vídeo analógicas

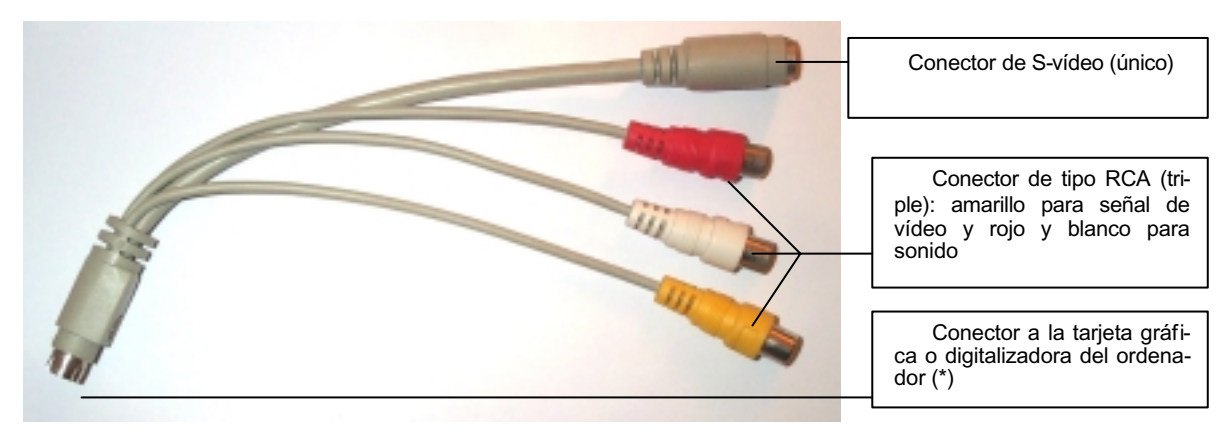

**Figura 5.** Cable para conexión de cámaras de vídeo al ordenador

#### **4.5.3.- Puertos de conexión: paralelo, serie, USB, IEEE 1394**

En el mundo de los ordenadores se aplica el nombre de puertos a las líneas de transmisión de señal, que permiten comunicar el microprocesador o la CPU (unidad central) con otros componentes, que pueden ser impresoras, módems, escáneres, cámaras de vídeo, etc.

Los puertos transmiten generalmente información digital, por lo tanto cada unidad mínima de información (bit) será un 1 ó un 0. Un puerto paralelo transmite múltiples bits simultáneamente, mientras que un puerto serie transmite bits de uno en uno.

#### PUERTO PARALELO

El puerto paralelo, es empleado como función más habitual para conexión de impresoras. Sin embargo puede utilizarse para otras múltiples funciones.

El puerto paralelo se incorporó a los ordenadores personales desde sus versiones iniciales, junto a los puertos serie, distinguiéndose de ellos por poder transmitir a datos a una velocidad muy superior ya que es capaz de transmitir simultáneamente 8 bit de datos.

La capacidad máxima de trasmisión de datos era inicialmente de 150 Kilobytes por segundo.

La evolución y crecimiento en prestaciones de los ordenadores hacia necesario mejorar la capacidad de los puertos paralelo y a partir de 1994 se desarrollo un nuevo estándar a partir de un comité denominado IEEE 1284 *(Institute of Electrical and Electronics Engineers)*, elevándose su capacidad de transmisión de datos hasta 1 Megabyte e incorporándose la bidireccionalidad en la transmisión de información

Esta norma IEEE1284 define cinco tipos de puertos paralelo, o mejor, cinco modos de funcionamiento del puerto paralelo.

El primero denominado modo de compatibilidad (o modo *centronics*) define el protocolo usado para enviar datos desde el ordenador a las impresoras. Su capacidad de 150 KB/s era suficiente para las impresoras matriciales y algunas impresoras láser antiguas, pero limita el funcionamiento de las impresoras de últimas generaciones.

Otros dos modos de funcionamiento denominados, modo nibble y modo byte (octeto) transmiten datos desde el periférico (impresora) hasta el ordenador y complementan la unidireccionalidad del modo estándar (SPP).

Junto a los tres modos anteriores, en la actualidad los puertos paralelos funcionan de forma bidireccional con los llamador modos EPP y ECP.

El EPP (Enhanced Parallel Port) es capaz de transmitir datos entre 500 Kilobytes y 3 Megabytes por segundo.

El ECP (Extended Capability Port) trasmite datos con tasas similares y difiere del anterior básicamente en la manera de controlar la transmisión de información.

#### PUERTO SERIE

Los puertos serie, también se denominan puertos COM (puertos de comunicaciones) y proporcionan medios de transmisión de información desde y hacia el ordenador. La mayor parte de estos puertos responder al estándar RS-232. A su vez existen diferentes variedades de puertos serie, defi nidos por el tipo de UART (Universal Asynchronous Receiver - Transmitter). El UART es el chip que transforma la información para hacerla apta para su envió a través de este puerto. Recibe la información del ordenador que le llega generalmente en bloques de 32 bits (la velocidad del bus PCI del sistema) y la adapta para ser enviada por los cables serie que sólo envían datos de bit en bit.

La mayor parte de los ordenadores actuales llevan el tipo de UART 16550A, que permite tasas de transferencia de hasta 115 Kilobits por segundo.

Los ordenadores suelen disponer de dos puertos seri, uno con 9 conectores (pines), donde generalmente se puede conectar el ratón. (En la actualidad los ordenadores suelen utilizar un puerto especifico para el ratón denominado PS/2).Un segundo puerto de mayor tamaño, con 25 conectores (igual que el conector del puerto paralelo pero "macho"), es empleado habitualmente por los MODEM externos.

La evolución de los componentes de los ordenadores ha sido muy diferente. Así, de año en año, surgen nuevos procesadores con más capacidad y más velocidad de ejecución. Los discos duros de almacenamiento multiplican su capacidad y aumentan su velocidad, y la memoria (RAM) también multiplica su rendimiento y velocidad. Sin embargo, componentes como las disqueteras o lo puertos de conexión serie y paralelo han permanecido sin apenas variaciones durante largos periodos de tiempo. Ello hace que la capacidad de los procesadores actuales no sea plenamente aprovechada, por la existencia de estos componentes obsoletos. Si los puertos de conexión del ordenador no son capaces de transmitir un flujo de información suficiente, el procesador no utiliza todas sus posibilidades. Son por tanto necesarios sistemas de comunicación de alta velocidad que obtengan todo el rendimiento que los nuevos procesadores permiten. Estos nuevos puertos de comunicaciones son los denominados USB, e IEEE 1394 (Firewire).

#### PUERTOS USB

Los puertos USB (Universal Serial Bus) se han incorporado a los ordenadores más modernos, y pueden transmitir datos a una velocidad de hasta 12 Megabits por segundo. Son una evolución de los puerto serie de tipo RS-232, y aportan una notable mejoría de prestaciones. En realidad tiene dos formas de funcionamiento. Una, a tasas elevadas de 12 Mb/s, y otra para dispositivos que no requieran tanto ancho de banda, (como ratones), donde la información se transmite a 1'5 Mbit/s

Entre sus características destaca lo sencillo de su conexión. Cualquier dispositivo que enchufemos a este puerto será reconocido automáticamente, y el sistema operativo instalará o pedirá los controladores específicos del dispositivo, quedando preparado para su funcionamiento. Esta característica (*plug and play*) simplifica al máximo la conexión e instalación de dispositivos en nuestro ordenador. Además estos puertos tiene la capacidad de enlazar hasta 127 dispositivos para funcionar simultáneamente. También permite la alimentación eléctrica de los dispositivos que conectemos, siempre que no superen los 5 voltios de consumo, evitando un nuevo cable para la alimentación eléctrica del dispositivo conectado.

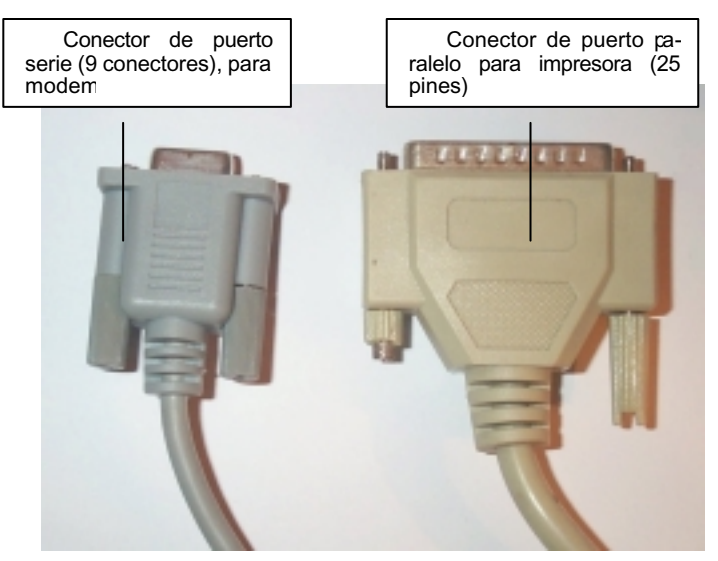

**Figura 6.** Conectores de puertos serie y paralelo

Muchas de las cámaras de vídeo diseñadas para videoconferencia se conectan a través de este tipo de puertos. Estas cámaras de pequeño tamaño, y con una baja calidad de imagen pueden servir para complementar nuestro sistema de telepatología. Idealmente dispondremos de una cámara conectada al microscopio. Esta debe ser de proporcionar buena calidad ya que recogerá las imágenes microscópicas que transmitamos. Esta cámara puede estar conectada al microscopio a través un una tarjeta digitalizadora. Mientras tanto y a través de un puerto USB podemos mantener funcionando simultáneamente una segunda cámara de videoconferencia que proporcionará un mayor interactividad al sistema de telepatología y eventualmente pude emplearse para transmitir, por ejemplo, de una forma sencilla imágenes de piezas macroscópicas.

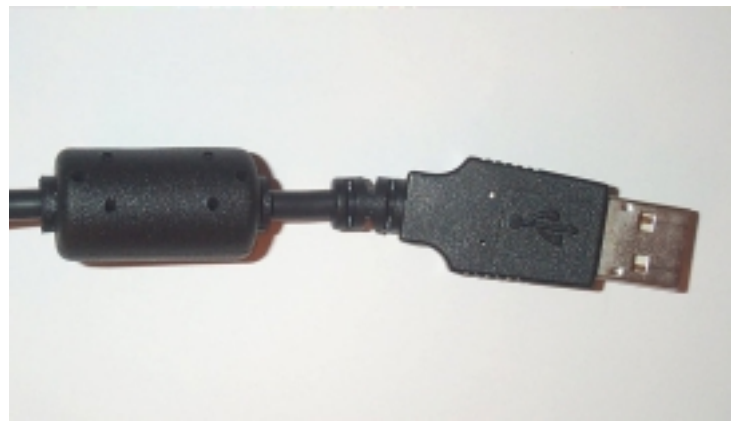

**Figura 7.** Conector para puerto USB

Ya están en desarrollo nuevas versiones de este tipo de puerto que permitirán transferencias de datos con una velocidad de hasta 500 Mbits/s. La próxima versión de los sistemas operativos de Microsoft, Windows XP, incorporará controladores compatibles para el empleo de estos nuevos puertos de tipo USB versión 2.

#### IEEE 1394

Son los puertos de desarrollo más moderno, también denominados *Firewire*, y aún no se han incorporado a la mayor parte de los ordenadores. Son capaces de transmitir datos con una velocidad de hasta 400 Megabits por segundo, y estas elevadas tasas los hacen especialmente adecuados para conectar cámaras de vídeo a los ordenadores. De hecho, para la mayor parte de las cámaras de vídeo las transmisión de datos por puertos USB a 12 Mb/s resulta insuficiente, y sólo este tipo de puertos es adecuado para las cámaras de vídeo digital (DV).

Es importante tener en cuenta que la velocidad de transferencia de datos dependerá también del tipo de cable empleado. Los cables convencionales de hilos de cobre, según sus características admiten tasas de 100, 200 o hasta 400 Mb/s. Sin embargo las versiones futuras de este tipo de puerto prevén velocidades de 800, 1600 y 3200 Megabits/segundo, sustituyendo los cables de cobre por otros de fibra óptica. Los puerto IEEE 1394 admiten hasta 63 dispositivos conectado simultáneamente, pero además las conexiones resultan muy versátiles ya que pueden establecerse linealmente, conectando unos dispositivos a otros, o de forma arborizada, combinando conexiones en línea y bifurcaciones hacia otros periféricos.

El sistema admite dos tipos de transmisión de datos, asíncrona e isocrona. La primera se emplea para cargar programas, y la segunda garantiza la transferencia de información en un determinado lapso de tiempo, lo que es especialmente útil para los datos de imagen o vídeo.

Igual que los puertos USB también permite la alimentación eléctrica de los dispositivos conectados, variando entre 8 y 40 voltios de corriente continua. El conector de tipo IEEE 1394 emplea seis cables, dos de los cuales corresponden a la alimentación eléctrica, mientras que los otros cuatro, agrupados dos a dos son los encargados de la transmisión de datos.

Junto a estas formas de conexión de diferentes dispositivos a los ordenadores, que se basan en el empleo de cables de enlace, existe también la posibilidad de emplear conexiones inalámbricas. Esta tecnología es de más reciente aparición, y se encuentra actualmente poco implantada, y aún en desarrollo. Existen dos variantes principales de conexión inalámbrica según el tipo de onda que emplean en la transferencia de la información, bien en el espectro infrarrojo, o bien a través de frecuencia de radio.

#### IrDA

Este tipo de conexión inalámbrica denominada IrDA, utiliza señales luminosas en el espectro infrarrojo. Es la que emplean por ejemplo los mandos a distancia de los televisores. A diferencia de la basada en ondas de radio los dispositivos enlazados deben encontrarse situados a una distancia pequeña, y en línea, sin obstáculos entre medio, que perturben la transmisión de la señal

Existen dos tipos de puertos infrarrojos: el IrDA-data y el IrDA-control.

El IrDa-data permite conexión bidireccional con velocidades que oscilan entre los 9600 b/s y los 4Mb/s. La distancia que alcanza esta transmisión inalámbrica es pequeña, y generalmente se recomienda que el dispositivo empleado no se sitúe a más de 1 metro del ordenador con el que interactúa, y sin que existan obstáculos entre ambos.

El otro tipo de puerto, el IrDA-control está diseñado para enlazar periféricos del tipo de teclados ó ratones entre otros. Para estos periféricos no es necesario una elevada tasa de transferencia de datos, que en estos puertos se sitúa en los 75 Kilobis/s, aunque la distancia a la que se pueden situar es mayor llegando a los 5 metros.

#### RADIOFRECUENCIA (*Bluetooth*)

En el segundo tipo de conexión inalámbrica, el enlace se realiza mediante una señal de radio de baja frecuencia. Para ello los dispositivos que emplean esta tecnología incorporan un microchip emisor de ondas de radio. Estas señales emitidas buscan otros dispositivos que se encuentren en un entorno cercano, y se hallen provistos de un chip similar. El retraso en el desarrollo de esta tecnología se debe esencialmente a las interferencias que pueden aparecer con otro tipo de ondas electromagnéticas generadas por diferentes aparatos. Para evitarlo es necesario definir y regular los diferentes espectros de frecuencia que debe emplear cada tipo de dispositivo.

Esta tecnología ha recibido el nombre de *bluetooth.* Funciona en el espectro de frecuencia de 2'4 GigaHerzios. La distancia máxima a la que podemos transmitir estas ondas de radio es de unos 10 metros, lo cual parece suficiente, para interconectar dispositivos de un equipo de telepatología localizado en un lugar concreto. Hay sin embargo, posibilidad de emplear sistemas de amplificación de la señal, que permitirían hacer funcionar dispositivos localizados hasta 100 metros de distancia.

*[Las ondas electromagnéticas abarcan a lo largo de todo su espectro desde los rayos gamma (las ondas de mayor frecuencia y menor longitud de onda), los rayos X, los ultravioleta, el*  espectro de luz visible (que tiene frecuencias situadas entre 10<sup>14</sup> v 10<sup>15</sup> Herzios, es decir por *encima de los 100 TeraHerzios), los infrarrojos y las ondas de radio cortas y largas. Las ondas de radio comercial (onda media) tienen un frecuencia entre los 500 y 1600 MegaHz, mientras que las ondas de radio de frecuencia modulada se encuentran entre los 88 y 108 MHz. Las ondas de televisión oscilan entre 330 y 3300 Mhz (UHF), mientras que los teléfonos móviles GSM emplean radiación en una banda de frecuencia de 900 Mhz. En general las ondas de menor frecuencia tienen mayor alcance pero menor calidad]*.

Las aplicaciones a la telefonía móvil son las más desarrolladas hasta el momento, y ya son comunes los sistemas de *manos libres* para teléfonos móviles, donde el micrófono y altavoz prescinden del cable de conexión con el teléfono. Próximamente se extenderán a cualquier otro periférico con conexión a ordenadores, con la idea de eliminar, por ejemplo, los cables del teclado, del ratón, o de la impresora.

Los diseños actuales permiten tasas de trasmisión de información de 1 Megabit/s, aunque próximamente se alcanzarán los 2 Mb/s

Los conectores empleados para las tarjetas de red son los llamados RJ45, iguales a los que se emplean en las conexiones de tipo RDSI, y parecidos, con un tamaño ligeramente mayor a los conectores de telefonía convencional (RJ11).

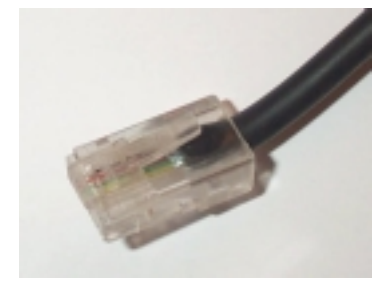

**Figura 8.** Conector para tarjetas de red, de tipo RJ45

Al margen de todos los sistemas de comunicación descritos, las cámaras de vídeo digital utilizan con frecuencia un conector en forma de tarjeta denominado SCSI. Estos dispositivos se caracterizan por el elevado volumen de información que son capaces de recibir, y por tanto idóneos para cámaras de vídeo de alta resolución. Es posible conectar hasta 7 dispositivos de forma piramidal, y así, por ejemplo, si disponemos de un escáner SCSI y una cámara de vídeo digital, la cámara podría conectarse al scanner y este a la salida de la tarjeta SCSI. Para poder obtener todas las prestaciones de estos conectores es conveniente complementarlas con un disco duro también de tipo SCSI, los cuales son capaces de manejar volúmenes de información mayores por unidad de tiempo que los disco duros convencionales, de tipo IDE.

Los conectores actuales empleados para ratón y teclado se denominan PS/2. Fueron desarrollados por IBM, y su aplicación permite liberar uno de los puertos serie, que se empleaba tradicionalmente en las conexiones para el ratón; y poder conectar así otros dispositivos. Transmiten señales bidireccionales isocronas de tipo serie.

La siguiente tabla muestra una comparación de las velocidades máximas de transferencia de información que alcanzan los distintos puertos empleados por los ordenadores:

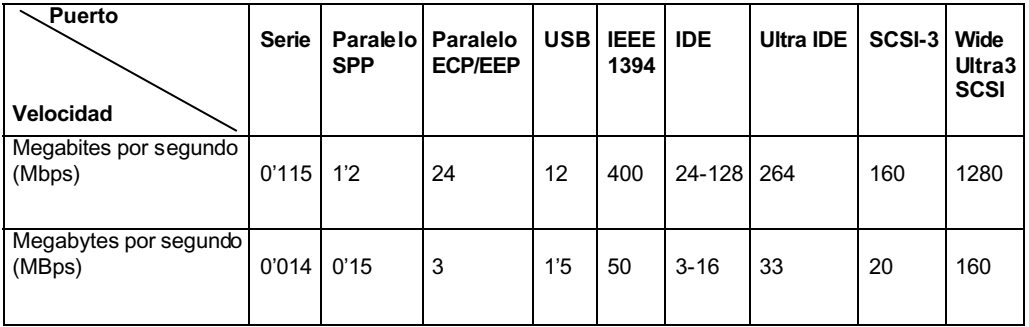

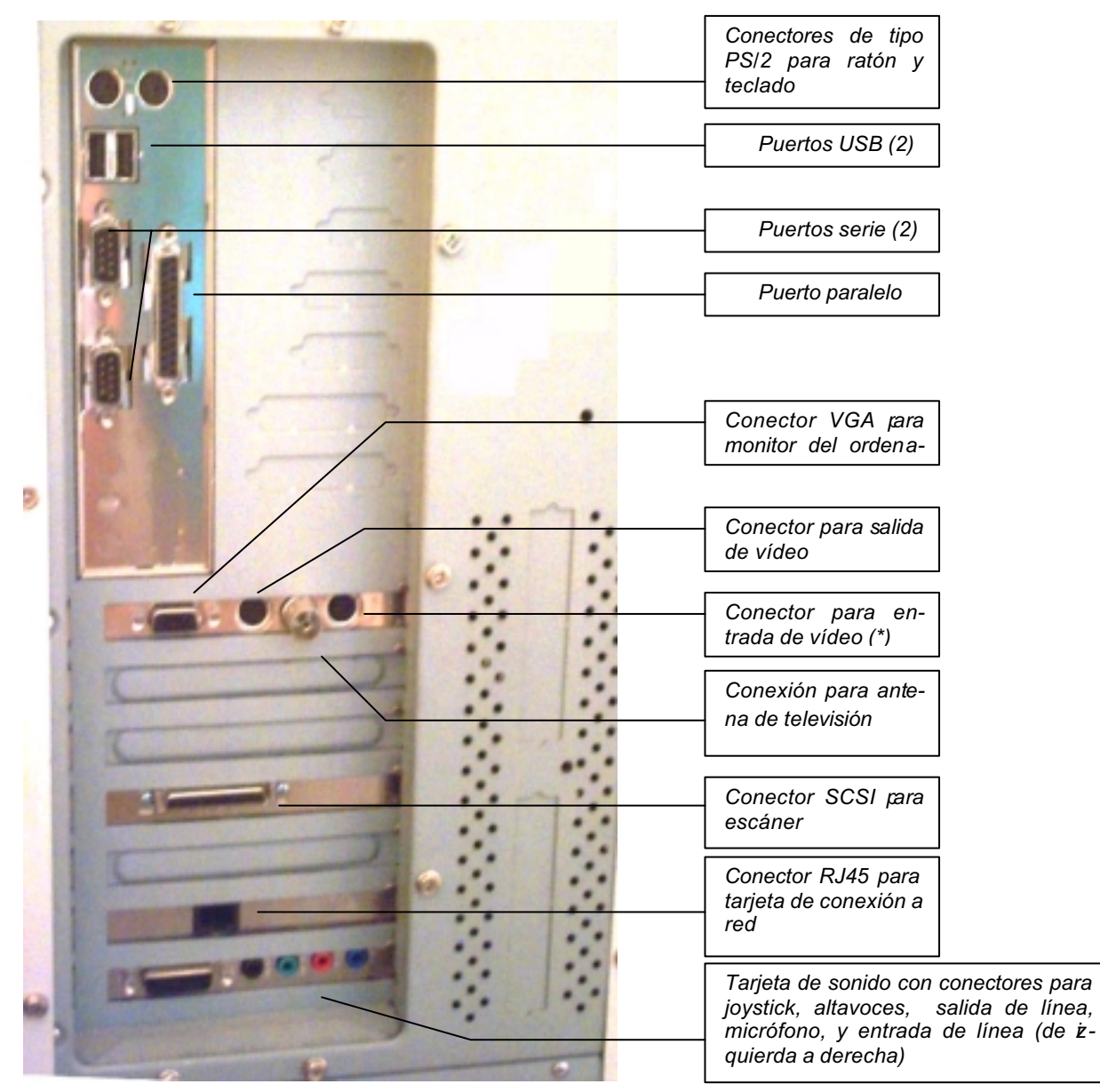

**Figura 9.** Representación de los diferentes puertos de conexión de un ordenador convencional.